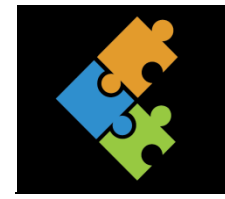

## **Bits und Bytes**

Einen Rechner «booten»

## Lernziele:

- $\overline{1}$ . Ich verstehe den Ausdruck "booten" und kann diesen erklären.
- 2. Ich weiss, was passiert, wenn der Computer aufwacht.
- 3. Ich kann Bootvorgang in meinen Worten beschreiben.

## Input

Wenn du den Startknopf deines Laptops oder eines anderen Geräts drückst, scheint als würde einen kurzen Moment nichts geschehen. Das Gerät hat aber schon eine ganze Menge zu tun.

Hast du eine Idee, was der Computer in dieser kurzen Zeit macht?

Tausche dich mit deinen Mitschülerinnen und Mitschüler aus.

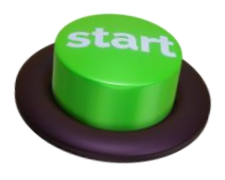

## Auftrag

- $\Box$ Drucke diesen Auftrag aus und bearbeite ihn schrittweise.
- $\Box$ Lies den folgenden Text genau durch. Unterstreiche Wörter, die du nicht verstehst und markiere für dich wichtige Textpassagen.

Vielleicht hast du schon herausgefunden, was ein Computer oder ein anderes Gerät macht, wenn du diesen bzw. dieses startest.

Im Folgenden werden wir dir den Startvorgang eines Gerätes kurz erläutern. Mit dem Betätigen des Startknopfes erhält der Prozessor Strom und es wird zum Leben erweckt. Der Prozessor (auch CPU = Central Processing Unit, zu Deutsch: zentrale Verarbeitungseinheit genannt) ist das Herzstück, sozusagen der Motor eines Gerätes. Hier werden die eigentlichen Aufgaben verarbeitet. Du hörst vielleicht ein piepsen und/oder rattern. Mehr kannst du nicht entdecken.

Der Prozessor überprüft nun in einem Selbsttest (auch POST genannt), ob CPU, Speicher und alle Hardware-Komponenten wie Grafikkarte, Tastatur, Festplatte, Maus und Soundkarte/Lautsprecher richtig angeschlossen und betriebsbereit sind. Sollte etwas nicht ordnungsgemäss funktionieren, meldet dir dies das Gerät. Eine Fehlermeldung erscheint meistens mit dem Begriff "Error", was so viel wie Fehler bedeutet.

Nach dem das Gerät den Selbsttest fehlerfrei durchgeführt hat, lädt dieses das Betriebssystem.

De Startvorgang nennt man in der Computersprache "booten". Der Ausdruck kommt vom Englischen und bedeutet so viel wie "jemandem einen Fusstritt geben". Das Betriebssystem

übernimmt Aufgaben, die der Bootvorgang nicht alleine erledigen kann. Dies kann zum Beispiel das Zusammenspiel von Hardware und Software sein. Ein Beispiel: Wenn du etwas ausdrucken möchtest, benötigst du einerseits die Treiber (Software) und andererseits den Drucker (Hardware). Damit auch tatsächlich das Geschriebene am Computer im Drucker erscheint, müssen Hardware und Software untereinander funktionieren.

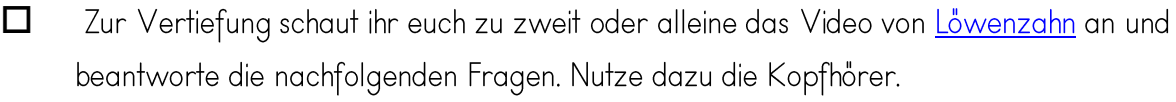

 $\Box$ 

 $\Box$ 

Aus welchen zwei Zahlen besteht die Software? \_\_\_\_\_\_\_\_\_\_\_\_\_\_\_\_\_\_\_\_\_\_\_\_\_\_\_\_\_\_\_\_\_\_  $\Box$ 

 $\Box$ Welche Hardware-Komponenten werden im Selbsttest auf Betriebsfähigkeit getestet?

 $\Box$ CPU ist die Abkürzung für... (englisch und deutscher Ausdruck)

Englisch:

Deutsch:

 $\Box$ Wozu dient die CPU? Erkläre in deinen Worten.

- $\Box$ Was ist ein Selbsttest? Kreuze die richtigen Antworten an:
	- □ Ein Selbsttest ist ein Vorgang nach dem Betätigen des Startknopfes. Der Computer testet, ob alle Hardware-Komponenten funktionieren
	- Der Selbsttest ist ein anderer Begriff für CPU.
	- Der Selbsttest wird auch POST genannt.
	- Im Selbsttest wird das Betriebssystem geladen.
- □ Profi-Frage: Welches Betriebssystem wurde im Film von Löwenzahn geladen? Woran erkennt man das?